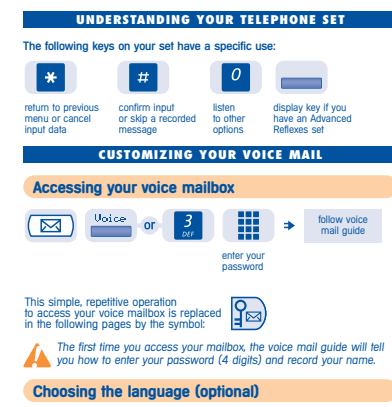

### The default language is french.

噩 the voice mail guide tells you the choices press the key which corresponds to your choice

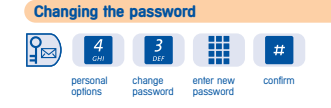

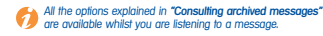

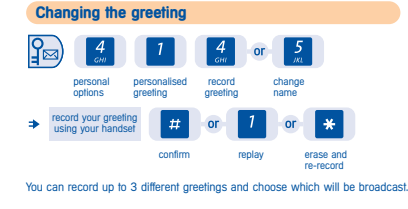

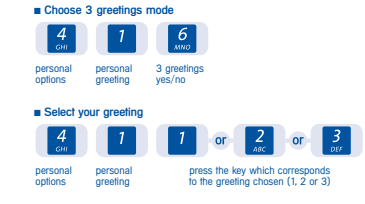

### PRACTICAL ADVICE

of language (1, 2, 3, etc.)

Every caller listens to your personal greeting. Therefore, please personalise your greeting message whenever possible. The following examples can be modified to your personal usage.

"Hello, this is the mailbox of Mr./Mrs. (name) . . . . . . . . . . I am out of the office until . . o'clock. Please leave a message with your name and telephone number and I will call you back as soon as I return."

"Hello, this is the mailbox of (name) . . . . . . . . . . , I am not in the office at the moment. Please leave a message with your name and telephone number and I will get back to you as soon as possible. Otherwise, dial 0 for the switchboard."

"Hello, this is the mailbox of (name) . . . . . . . . . I am on leave until the (date) . . Please leave a message with your name and telephone number and I will call you back on my return. If you wish to speak to someone else, press 0 and you will reach the switchboard. Thank you."

# **WHILE YOU ARE AWAY - WHEN YOU RETURN**

# **Consulting messages**

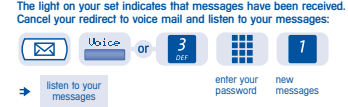

# **Consulting archived messages**

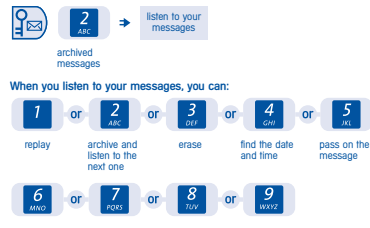

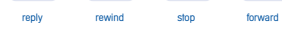

### **Replying to a message**

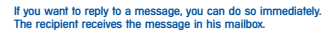

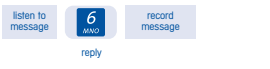

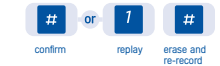

## **Notification of a message**

You can be notified of the arrival of a message ("message waiting" indicator function): ■ at your home/hotel,

■ on your mobile telephone, ■ on your pager.

J.

The voice mail will ring a set either immediately or at a pre-determined time to notify you of the arrival of a message. Program the telephone numbers to contact and the times the message must be sent.

If you do not reply to the call, it will be repeated (except for the pager). The interval between calls is programmed.

■ Activating the "message waiting" indicator function

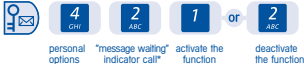

\* The "message waiting" indicator function must be authorised by the installation administrator.

■ Programming the call period H 僵  $\boxed{4}$  $\vert$ # call schedule enter the end confirm time (4 digits) enter the start time (4 digits)

■ Programming the destination number for the "message waiting" indicator:

l # destination number dial the set confirm number or outside number

■ If you want to call a pager receiver, dial 1 (or 2) followed Ø by the pager number. If you do not know the access code or if you need any other details regarding the pager, the system administrator can help you. As soon as you are back in your office, please cancel the "message waiting" indicator function.

**Alcatel Business Systems reserves the right to modify without notice the characteristics of its products in the interest of its customers. Alcatel Business Systems - 56, avenue Jean-Jaurès - F-92707 Colombes Cedex R.C. Paris 602 033 185** Groupe Extrême

Ref. : 3BR 05734 AAAA Ed. 01

### **Consulting messages after seeing "message waiting" indicator Messages listened to immediately**  $\left| \cdot \right|$ listen to message answer call new messages enter password confirm **Messages to listen to later**  $\mathbf{R}$  $\sqrt{2}$ answer call confirm hang up Only the system administrator can authorise **The Unit of the system administrator can authorise "immediate consultation"** of your voice mailbox. **Consulting messages remotely** Please use only a multifrequency set.

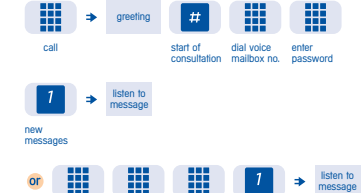

dial voice enter new<br>mailbox no. password messages

All the options explained in **"Consulting archived messages"**<br>are available whilst you are listening to a message.

call

#### **WORKING IN A TEAM Sending a message** You can leave a message for one or more people by dialling: ■ the number of the voice mailbox, ■ the number on a distribution list: numbers are from 001 to 050, ■ the general distribution list number: dial 000 to distribute a message<br>to evening with a mailbox onorer diomoditori i<br>vone with a mailbox.  $\mathbb{P}^2$  $\left| \frac{3}{2} \right|$  $\begin{array}{|c|c|c|c|c|c|}\n\hline\n\text{#} & \text{or} & 1 & \text{or} & \text{#} \n\end{array}$ record message leave a confirm replay erase and re-record message 噩 or  $\left| \begin{array}{c} \text{tr} \\ \text{tr} \end{array} \right|$  $\vert \# \vert$ confirm no. of confirm correspondent's mailbox You can also leave an outside or internal message by calling the person directly. From outside, dial the voice mail no. instead of opening your mailbox. If you do not know the no. of the mailbox, you can spell the name of the mailbox owner, or the first characters of the surname. 僵  $\vert \# \vert$ if the system finds several names, select one or else enter additional letters dial the first three letters of the name required **Creating a distribution list** Using a distribution list, you can send a message to several people on a list. The system automatically allocates a list number (3 digits) to your list of names. It allows you to send a message to the voice mailbox of each member. Before you define a new list, you can: ■ Listen to or modify existing lists  $\mathbb{P}$  $\boxed{4}$  $\vert 4 \vert$ personal options distribution listen to/modify<br>list alist ■ Create a new list

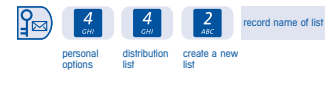

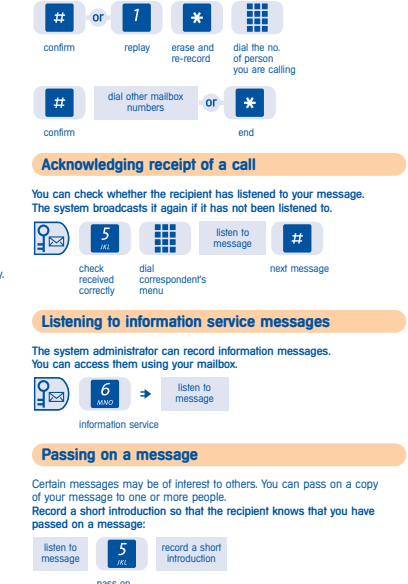

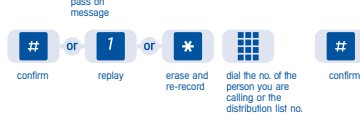

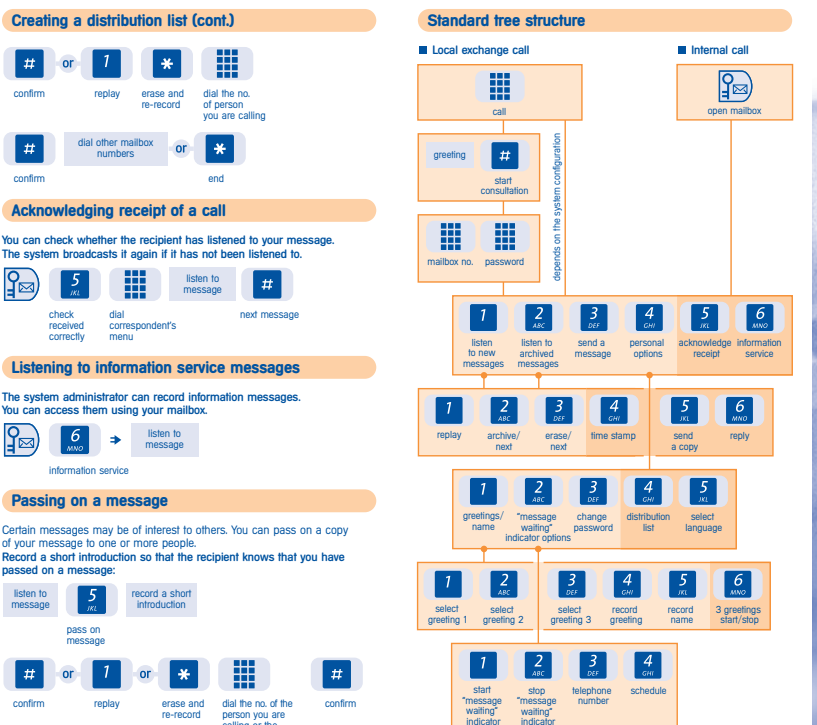

These menu options are displayed when you press "0".

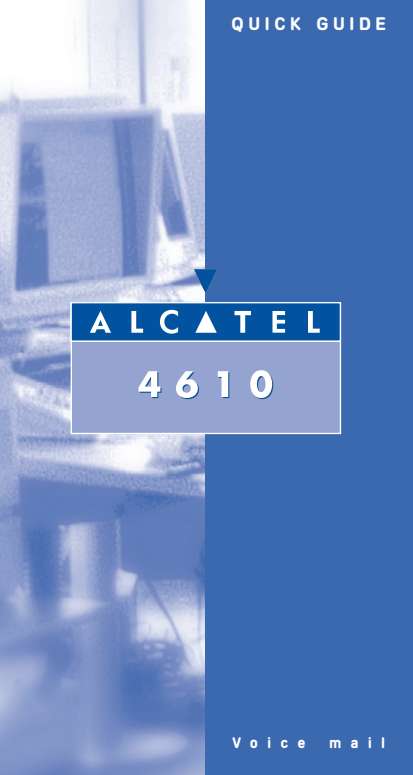